## Fédération Française d'Études et de Sports Sous-Marins

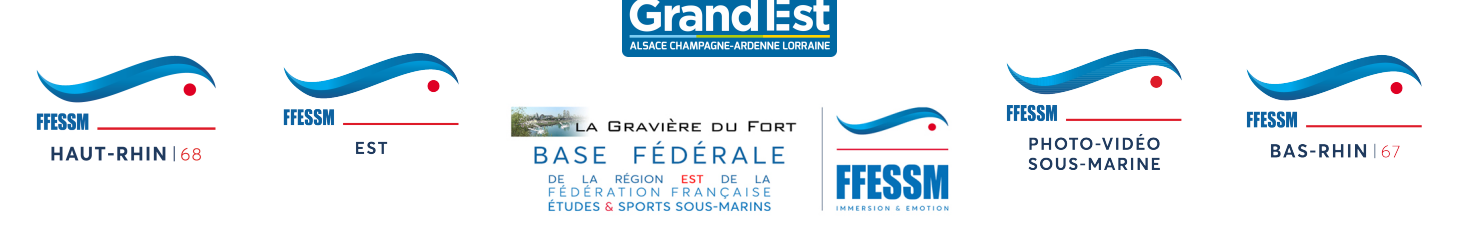

**La Commission Photo Vidéo région EST vous propose**

# **Initiation Adobe Photoshop**

# **à la Gravière du Fort le dimanche 2 février 2020**

**Initiation ouverte aux plongeurs du Comité Régional Est**

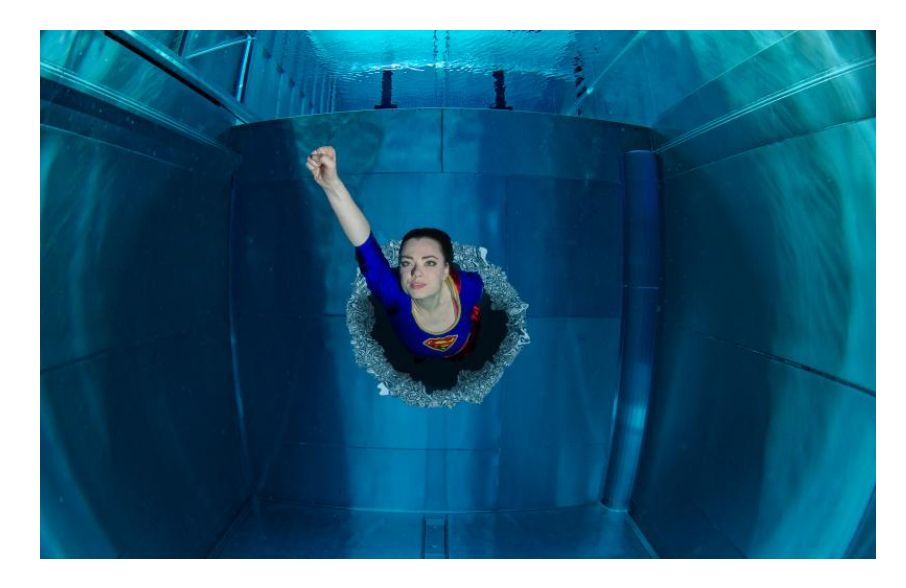

#### **POUR PARTICIPER AU STAGE**

- Être à jour au niveau licence fédérale.
- Disposer d'un ordinateur (Windows ou Mac), avec Adobe Photoshop installé (de préférence une version récente). Pour ceux qui n'ont pas Adobe Photoshop, installer **avant l'initiation** la version d'essai limitée à 7 jours, disponible sur le site d'Adobe : https://tinyurl.com/PhotoshopEssaiGratuit
- De quoi prendre des notes.
- Des images.

#### **DÉROULEMENT**

Cette initiation se déroule sur la journée du dimanche 2 février.

Début à 8h30 à la Gravière du Fort.

Repas de midi pris sur place en commun.

#### **PROGRAMME INDICATIF**

- les calques
- sélection de zones
- retouche sélective
- réglage des teintes
- accentuation et bruit
- ...voire + si affinité

#### **INSCRIPTION**

Tout participant doit être dûment inscrit par le biais du formulaire d'inscription en ligne référencé cidessous :

Veuillez renseigner le document d'inscription en ligne à l'adresse

### https://tinyurl.com/InitiationPhotoshopEST2020

#### **En complément, pour validation de l'inscription, veuillez envoyer :**

**Par email** à francois.cetre@gmail.com : copie de la licence **Par courrier** : un chèque de 15 € à l'ordre du CODEP 68 à

#### **FRANCOIS CÊTRE – CODEP68 31 rue de Soleure 68350 BRUNSTATT**

Possibilité (conseillée) de payer par virement, contacter François Cêtre.

Le prix comprend le repas de midi ainsi que café et boissons.

Merci de nous retourner tous les éléments au plus vite

## **DATES LIMITES DES INSCRIPTIONS (réception du règlement) Mercredi 29 janvier**

Désistement au-delà de cette date : aucun remboursement ne sera effectué

#### **RENSEIGNEMENTS**

François Cêtre **Pascale Cêtre** Pascale Cêtre Téléphone : 06 83 01 54 13 Téléphone : 06 38 27 07 46 Email : francois.cetre@gmail.com Email : pascale.cetre@gmail.com